**Diário Oficial 23 GOIÂNIA, QUINTA-FEIRA, 13 DE ABRIL DE 2023 ANO 186 - DIÁRIO OFICIAL/GO N° 24.020**

# **Defensoria Publica**

### **Extrato do 2º Termo Aditivo ao Contrato n. 004/2022**

**Processo**: 202110892002754. **Objeto**: prorrogação de prazo do Contrato nº 004/2022. **Contratante**: Defensoria Pública do Estado de Goiás. **Contratada**: Telefônica Brasil S.A. **Vigência:** 17/02/2023 a 16/08/2023.

Protocolo 373874

## **Vice Governadoria**

#### PORTARIA Nº 45, de 11 de abril de 2023

Dispõe sobre a constituição da Comissão de Avaliação Especial de Desempenho - CAED, no âmbito da Vice-Governadoria do Estado de Goiás.

**O VICE-GOVERNADOR DO ESTADO DE GOIÁS**, no uso de suas atribuições legais, e com fundamento na Lei estadual nº 20.756, de 28 de janeiro de 2020, e ainda, considerando o disposto no artigo 23 do Decreto estadual nº 8.940, de 17 de abril de 2017, e o disposto no Processo SEI n.º 202100012000945, resolve:

Art. 1º Constituir a Comissão de Avaliação Especial de Desempenho (CAED), a que se refere o artigo 33, § 2º, da Lei estadual nº 20.756, de 28 de janeiro de 2020 e o artigo 4º do Decreto estadual nº 8.940, de 17 de abril de 2017.

Art. 2º Designar, sem prejuízo de suas atribuições, para a composição desta Comissão, os servidores abaixo relacionados:

I - Erick Pires de Souza, CPF/ME: \*\*\*.601.961-\*\*, Técnico em Gestão Pública - presidente;

II - Adriana Carvalho Teles Oliveira, CPF/ME: \*\*\*.657.976-\*\*, Professor IV - membro;

III - Monacir José de Moura, CPF/ME: \*\*\*.728.081-\*\*, Técnico em Gestão Pública - membro;

IV - Bruno Moraes Faria Monteiro Belém, CPF/ME: \*\*\*.788.781-\*\*, Procurador do Estado - suplente;

V - Elizangela Abreu Vasconcelos, CPF/ME: \*\*\*.702.461-\*\*, Gestor de Finanças e Controle - suplente; e

VI - Eduardo Machado Mendonça, CPF/ME: \*\*\*.802.381-\*\*, Analista de Gestão Governamental - suplente.

Art. 3º Compete à Comissão de Avaliação Especial de Desempenho (CAED), conforme o disposto o art. 26 do Decreto estadual nº 8.940, de 17 de abril de 2017:

I - elaborar anualmente e manter atualizado o plano de ação para aplicação da avaliação especial de desempenho;

II - iniciar o procedimento de avaliação especial de desempenho;

III - opinar nos processos de cessão de servidores durante a fase de estágio probatório, após verificar a correlação entre as atribuições do cargo de provimento efetivo para o qual foi nomeado e aquelas a serem exercidas no órgão ou na entidade cessionária;

IV - analisar a correlação entre as atividades a serem executadas pelo servidor cedido quando houver designação para o exercício de cargo de provimento em comissão, relativamente às atribuições do cargo de provimento efetivo para o qual foi nomeado, decidindo sobre a suspensão ou não do estágio probatório;

V - promover treinamento sistemático dos servidores em estágio probatório e das suas chefias para a correta compreensão dos

<u> Tanzania a Santa Arabsar (Barata Arabsar Arabsar Arabsar Arabsar Arabsar Arabsar Arabsar Arabsar Arabsar Ara</u>

 $\overline{\phantom{a}}$ 

conceitos, da metodologia e dos instrumentos da avaliação especial de desempenho;

VI - divulgar, aos servidores em estágio probatório e às respectivas chefias, o Regulamento e o Manual de Avaliação Especial de Desempenho, com as regras e instruções referentes ao estágio probatório;

VII - analisar os registros feitos pela chefia e pelo servidor em estágio probatório, por meio do preenchimento de formulários on-line ou por meio físico, se for necessário, utilizando-os como subsídio para formar sua convicção;

VIII - avaliar o servidor em estágio probatório com objetividade, por meio dos instrumentos previstos nos incisos I e II do art. 15 deste Decreto, admitida a hipótese prevista no § 4º do art. 16, limitando-se a observação e análise do seu desempenho, a fim de eliminar a influência de efeitos emocionais, parcialidade e subietivismos:

IX - aferir o requisito previsto no inciso II do art. 8º de acordo com a escala definida no Anexo V;

X - realizar a avaliação semestral e a consolidação final das avaliações especiais de desempenho em estrita observância ao cumprimento dos prazos;

XI - dar conhecimento à chefia do servidor dos resultados por ele alcançados na avaliação especial de desempenho, no prazo de 5 (cinco) dias úteis contados de sua realização;

XII - notificar o servidor acerca do resultado da avaliação (Anexo III) e do consolidado final (Anexo IV) da avaliação especial de desempenho, por escrito ou eletronicamente, desde que comprovado o recebimento, em 5 (cinco) dias úteis após a sua realização;

XIII - receber recurso (Anexo V) apresentado em face da avaliação especial de desempenho, para a providência de que trata o parágrafo único do art. 33 deste Decreto;

XIV - notificar o servidor, por escrito ou eletronicamente, da decisão do recurso, no prazo estabelecido pelo parágrafo único do art. 34 deste Decreto;

XV - requerer, quando necessário, à chefia e à unidade de gestão de pessoas, documentos e informações dos servidores que interpuserem recurso, a fim de elucidar fatos e questões suscitados pelo recorrente e subsidiar a decisão a ser proferida pela Comissão;

XVI - comunicar a unidade correicional do respectivo órgão ou entidade sobre a prática de possíveis ilicitudes disciplinares verificadas durante o período de avaliação;

XVII - realizar o Consolidado Final (Anexo IV) das etapas de avaliação do servidor no prazo de 5 (cinco) dias úteis, após finalização dos procedimentos da 5ª (quinta) etapa de avaliação;

XVIII - elaborar o Parecer Conclusivo (Anexo VI) da avaliação especial de desempenho de cada servidor ao término da 5ª (quinta) etapa em 5 (cinco) dias úteis após a conclusão do Consolidado Final, encaminhando-o imediatamente ao titular do órgão ou da entidade, ou à unidade de gestão de pessoas do órgão ou da entidade de origem, quando se tratar de servidor cedido, para os devidos fins;

XIX - gerenciar a utilização do sistema informatizado de avaliação especial de desempenho no seu âmbito de atuação;

XX - definir a participação in loco de seus membros, quando houver necessidade, em decorrência da constatação de distorções nos registros para garantir à chefia imediata a adequada exposição dos fatos e, ao servidor em estágio probatório, a sua defesa;

<u> 1989 - Johann Stoff, deutscher Stoff, der Stoff, der Stoff, der Stoff, der Stoff, der Stoff, der Stoff, der S</u>

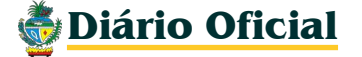

#### **Diário Oficial 24 GOIÂNIA, QUINTA-FEIRA, 13 DE ABRIL DE 2023 ANO 186 - DIÁRIO OFICIAL/GO N° 24.020**

XXI - manter disponível, durante o período do estágio probatório, o acesso do servidor aos documentos que compõem o seu processo de avaliação especial de desempenho;

XXII - encaminhar, após a finalização de cada etapa, do consolidado final e do parecer conclusivo, os resultados da avaliação especial de desempenho dos servidores à unidade de gestão de pessoas do órgão ou da entidade de origem e de exercício para inserção no dossiê do servidor;

XXIII - encaminhar, após a finalização do consolidado final e do parecer conclusivo, os resultados da avaliação especial de desempenho dos servidores ao titular do órgão ou da entidade para conhecimento e adoção das providências cabíves; e

XXIV - realizar outras atividades necessárias à implementação da avaliação especial de desempenho no âmbito de sua competência.

§ 1º As decisões da Comissão de Avaliação Especial de Desempenho serão devidamente fundamentadas.

§ 2º Na implementação da avaliação especial de desempenho, em havendo necessidade de atuação complementar de outros órgãos ou unidades, a Comissão deverá promover as respectivas solicitações, tendo em vista o constante aperfeiçoamento procedimental.

§ 3º Em caso de recusa do servidor em dar ciência em sua avaliação, a Comissão de Avaliação Especial de Desempenho registrará a ocorrência, na presença de 2 (duas) testemunhas.

§ 4º A Comissão de Avaliação Especial de Desempenho transferirá a guarda e a responsabilidade pela documentação do processo de avaliação do servidor para a respectiva unidade de gestão de pessoas após a sua conclusão.

§ 5º A Comissão de Avaliação Especial de Desempenho deverá tomar conhecimento do cumprimento de pelo menos 90 (noventa) dias de efetivo exercício do servidor durante o ciclo de avaliação, a fim de comunicar aos envolvidos no processo de avaliação no âmbito do órgão ou entidade correspondente em até 10 (dez) dias após o prazo determinado no inciso III do art. 30 deste Decreto.

§ 6º A notificação do servidor que estiver ausente do Órgão ou da Entidade de exercício será feita imediatamente após o retorno dele, sendo que, na impossibilidade disso ou em não havendo previsão de retorno, poderá ela ser realizada por meio de aviso de recebimento de mão própria ou por outro meio de comunicação disponibilizado pela tecnologia de informação, desde que o ato de ciência possa ser documentado.

§ 7º Os membros das Comissões de Avaliação Especial de Desempenho que agirem com dolo ou culpa responderão solidariamente por todos os atos deliberativos e decisórios por eles praticados, exceto os que divergirem.

§ 8º Todas as decisões da Comissão serão registradas em ata.

Art. 4º Os casos omissos de que trata esta Portaria serão resolvidos pela Comissão Central de Avaliação Especial de Desempenho da Secretaria de Estado da Administração - SEAD.

Art. 5º Fica revogada a Portaria 103/2022 - VICEGOV.

Art. 6º Esta Portaria entra em vigor na data da sua assinatura.

DANIELA ELIAS CARVALHO VILELA

Protocolo 373629

## **Secretaria de Estado da Administração**

#### **PORTARIA Nº 534, de 30 de março de 2023**

O **SECRETÁRIO DE ESTADO DA SECRETARIA DE ESTADO DA ADMINISTRAÇÃO**, no uso de suas atribuições legais, e com fundamento no Decreto n.º 9.380, de 08 de janeiro de 2019, no artigo 19 da Lei Estadual n.º 20.491/2019, de 25 de junho de 2019, e suas alterações pela Lei n.º 20.820, de 04 de agosto de 2020, nos termos inciso II do art. 312 da Lei Estadual n.º 10.460, de 22 de fevereiro de 1988, cominado com o art. 283, da Lei n.º 20.756/2020, acolhe o RELATÓRIO FINAL n.º 3 / 2022 SEAPA/CPPADSEAPA-17921 (000027322645) da Comissão Processante, bem como as orientações presentes no PARECER SEAPA/PROCSET-17651 n.º 164/2022(SEI- 000027571300), da Procuradoria Geral do Estado, e o conjunto probante contidos nos autos do processo n.º 202017647001443, resolve:

**Art. 1º ABSOLVER** a ex-servidora **Andréa Cristina Vieira Oliveira Ximenes Braga**, inscrita no CPF/ME sob o n.º XXX.302.691-XX, outrora ocupante do cargo de provimento em comissão de Assessor Especial C, da Secretaria de Gestão e Planejamento, ora Secretaria de Estado da Administração, da acusação da prática da transgressão disciplinar tipificada no inciso LXIX do artigo 202 da Lei Estadual 20.756, de 28 de janeiro de 2020, que em tese teria participado de contratações de apresentações de shows artísticos no ano de 2010, pelo projeto Goiás Sertanejo, por inexigibilidade de licitação, conforme consubstanciado no Processo Denúncia n.º 201900047000848.

**Art. 2º Determinar à Superintendência de Gestão Integrada da SEAD** para proceder à publicação desta Portaria e, posteriormente, o envio dos autos concomitantemente à Corregedoria Setorial da Secretaria de Estado de Agricultura, Pecuária e Abastecimento, para conhecimento da presente decisão e, dentre outras providências: **a)** alimente do Sistema de Controle de Procedimentos Administrativos Correcionais - SISPAC, nos termos do art. 6º, inciso VI, c/c art. 7º do Decreto 9.572/2019, para cientificação da Controladoria-Geral do Estado sobre o resultado deste processo administrativo disciplinar; **b)** envie cópia desta Portaria à **Superintendência de Gestão Integrada/Gerência de Gestão e Desenvolvimento de Pessoas da Secretaria de Estado de Agricultura, Pecuária e Abastecimento**, para cientificar a interessada e seu representante legal (advogado(a), em observância ao disposto do inciso II, art. 3º, da Lei Estadual n°13.800/2001, bem como realizar as devidas anotações no assentamento da servidora.

**Art. 3º** Esta Portaria entrará em vigor na data de sua publicação. Gabinete do Secretário de Estado da Administração, aos 06 dias de abril de 2023.

**FRANCISCO SÉRVULO FREIRE NOGUEIRA** Secretário de Estado da Administração

Protocolo 373614

#### **PORTARIA Nº 208, de 14 de fevereiro de 2023**

<u> 1989 - Johann Stoff, deutscher Stoffen und der Stoffen und der Stoffen und der Stoffen und der Stoffen und der</u>

Determina retomada de Tomada de Contas Especial que especifica. **O SECRETÁRIO DE ESTADO DA ADMINISTRAÇÃO**, no uso das atribuições que lhe são conferidas pelo Decreto nº 9.583, DE 18 DE DEZEMBRO DE 2019, considerando o que preceitua a Lei nº 16.168, de 11 de dezembro de 2007 - Lei Orgânica do Tribunal de Contas do Estado de Goiás - TCE c/c os artigos 10 e 12 da Resolução Normativa nº 08/2022, do Tribunal de Contas do Estado de Goiás, resolve:

Art. 1º Designar a Comissão Permanente de Tomada de Contas Especial desta Secretaria de Estado da Administração, nomeada pela Portaria nº 553/2023 - SEAD, de 04 de abril de 2023, publicada no Diário Oficial do Estado de Goiás nº 24.016, de 05 de abril de 2023, p. 03/04, para concluir e, em especial, promover o *saneamento das impropriedades verificadas pelo Tribunal de Contas do Estado,* na Tomada de Contas Especial nº 201400005018281, instaurada pela Portaria nº 1308/2014 - SEGPLAN, publicada no Diário Oficial do Estado de Goiás nº 21.841, de 28 de maio de 2014, p. 8, cuja finalidade é apurar as irregularidades constatadas na execução do Convênio nº 618/2010, celebrado entre o Estado de Goiás, por intermédio da antiga Secretaria do Planejamento e Desenvolvimento do Estado de Goiás - SEPLAN, e o município de